# Datenblatt

## Hohlkammerplatte Schneemann-Form, 4/4-farbig

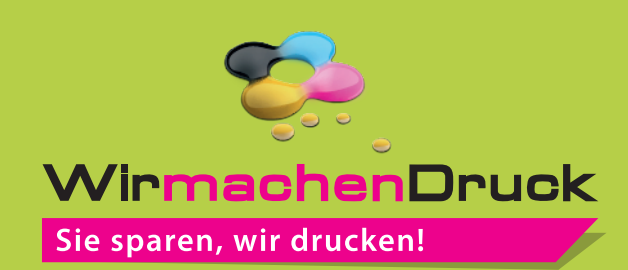

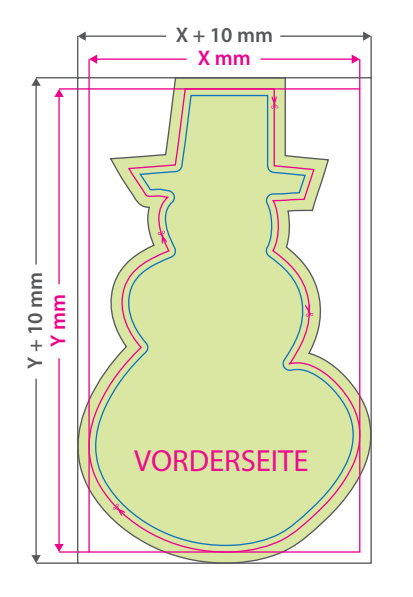

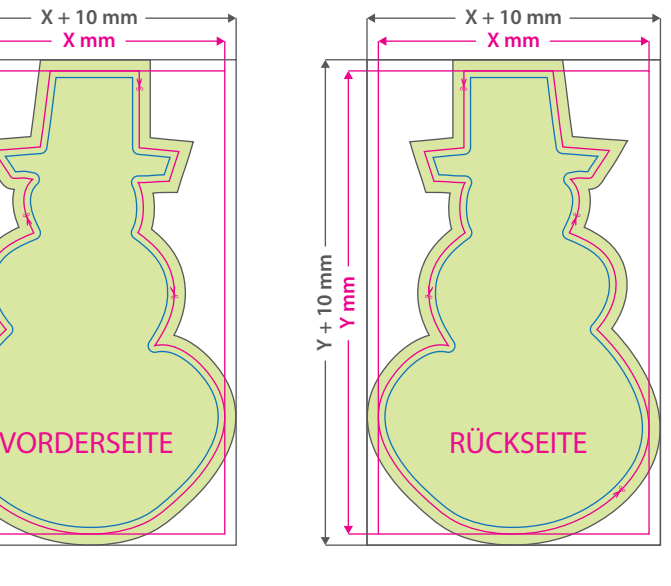

#### **Hinweise zur Druckdatenerstellung:**

- Für den Konturschnitt muss in der PDF-Druckdatei eine vektorisierte Konturlinie angelegt werden. Diese Schnittlinie bezeichnen wir vorrangig als "Cutkontur". Bitte legen Sie diese Linie in einer Stärke von 0,25 Punkt an, färben Sie mit einer Sonderfarbe/Volltonfarbe ein, die Sie "cutkontur" nennen und welche aus 100 Prozent Magenta besteht. (die gezeigte Form ist ein Beispiel)
- Pro Auftrag ist eine geschlossene Konturen möglich.
- Die Minimalgröße spitz zulaufender Konturen und Ecken: 2 mm.
- Bitte definieren Sie bei Bestellungen mit Ösen die gewünschten Ösenpositionen (bis zu 4 Ösen) durch jeweils einen vollächigen Ösen-Punkt im Durchmesser von 8 mm und mit einem Abstand von 18 mm (Punktmitte) zur Außenkante Ihrer Druckdatei. Verwenden Sie keine Sonderfarbe, sondern färben den Ösen-Punkt bitte in CMYK mit einem deutlichen Farbkontrast zur dahinterliegenden Gestaltung ein.
- Bitte beachten Sie hinsichtlich der Größe Ihrer äußeren Cutkontur die beim Artikel angegebene Mindest- und Maximalgröße.

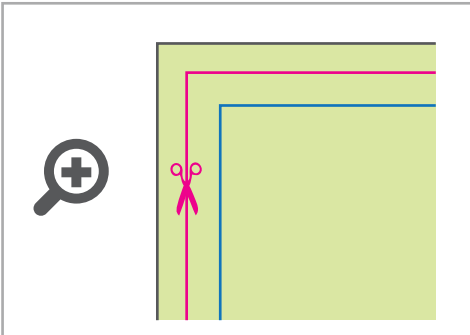

#### **Datenformat: (X + 10 mm) x (Y + 10 mm)** Das Format, in dem Ihre Druckdaten angelegt sein sollten. In diesem Format enthalten sind: **5 mm Beschnitt.**

Bitte legen Sie randabfallende Objekte bis zum Rand des Beschnitts an, um weiße Seitenränder zu vermeiden. Die Beschnittzugabe wird während der Produktion von uns entfernt.

#### **Cutkontur (Freie Stanzform) Endformat: X x Y mm**

Auf dieses Format werden Ihre Druckdaten zugeschnitten.

### **Sicherheitsabstand: 3 mm**

(auf allen Seiten) Dieser wird vom Endformat aus gemessen und verhindert unerwünschten Anschnitt Ihrer Texte und Informationen während der Produktion.

### 5 Tipps zur fehlerfreien Gestaltung Ihrer Druckdaten

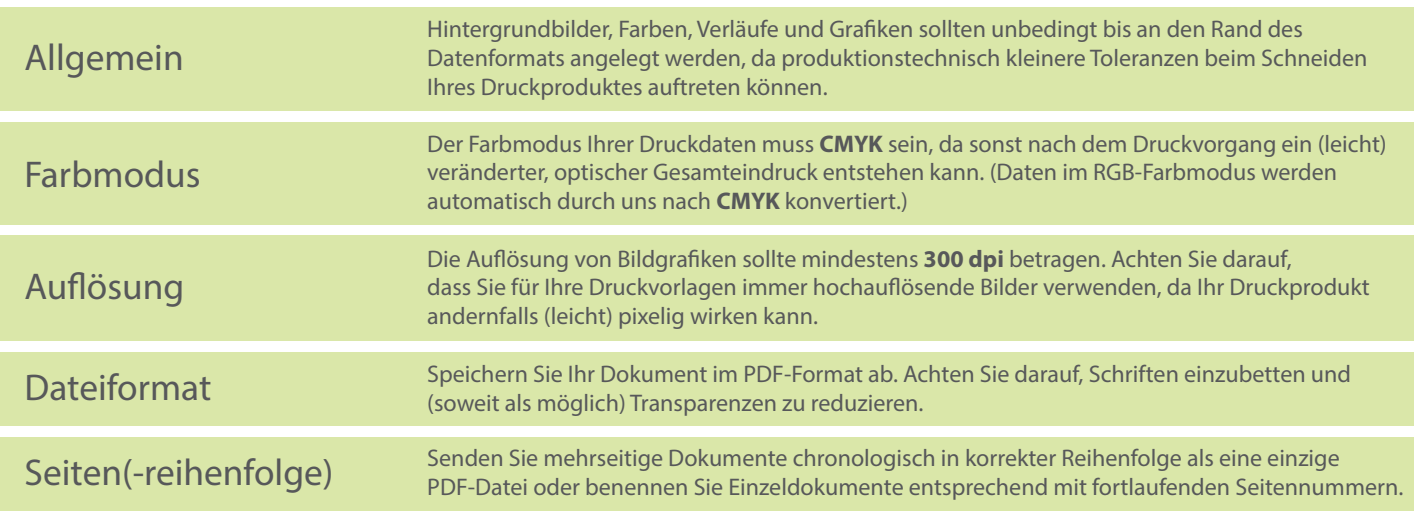